## Package 'rsparse'

April 1, 2020

<span id="page-0-0"></span>Type Package

Title Statistical Learning on Sparse Matrices Version 0.4.0 Maintainer Dmitriy Selivanov <ds@rexy.ai> Description Implements many algorithms for statistical learning on sparse matrices - matrix factorizations, matrix completion, elastic net regressions, factorization machines. Also 'rsparse' enhances 'Matrix' package by providing methods for multithreaded <sparse, dense> matrix products and native slicing of the sparse matrices in Compressed Sparse Row (CSR) format. List of the algorithms for regression problems: 1) Elastic Net regression via Follow The Proximally-Regularized Leader (FTRL) Stochastic Gradient Descent (SGD), as per McMahan et al(, <doi:10.1145/2487575.2488200>) 2) Factorization Machines via SGD, as per Rendle (2010, <doi:10.1109/ICDM.2010.127>) List of algorithms for matrix factorization and matrix completion: 1) Weighted Regularized Matrix Factorization (WRMF) via Alternating Least Squares (ALS) - paper by Hu, Koren, Volinsky (2008, <doi:10.1109/ICDM.2008.22>) 2) Maximum-Margin Matrix Factorization via ALS, paper by Rennie, Srebro (2005, <doi:10.1145/1102351.1102441>) 3) Fast Truncated Singular Value Decomposition (SVD), Soft-Thresholded SVD, Soft-Impute matrix completion via ALS - paper by Hastie, Mazumder et al. (2014, <arXiv:1410.2596>) 4) Linear-Flow matrix factorization, from 'Practical linear models for large-scale one-class collaborative filtering' by Sedhain, Bui, Kawale et al (2016, ISBN:978-1-57735-770-4) 5) GlobalVectors (GloVe) matrix factorization via SGD, paper by Pennington, Socher, Manning (2014, <https://www.aclweb.org/anthology/D14-1162>) Package is reasonably fast and memory efficient - it allows to work with large datasets - millions of rows and millions of columns. This is particularly useful for practitioners working on recommender systems.

License GPL  $(>= 2)$ 

Encoding UTF-8

LazyData true

ByteCompile true

**Depends**  $R$  ( $>= 3.6.0$ ), methods

**Imports** Matrix ( $>= 1.2$ ), Rcpp ( $>= 0.11$ ), data.table ( $>= 1.10.0$ ), float (>= 0.2-2), RhpcBLASctl, lgr (>= 0.2)

LinkingTo Rcpp, RcppArmadillo  $(>= 0.9.100.5.0)$ 

Suggests testthat, covr

StagedInstall TRUE

URL <https://github.com/rexyai/rsparse>

BugReports <https://github.com/rexyai/rsparse/issues>

RoxygenNote 7.1.0

NeedsCompilation yes

Author Dmitriy Selivanov [aut, cre, cph] (<https://orcid.org/0000-0001-5413-1506>), Drew Schmidt [ctb] (configure script for BLAS, LAPACK detection), Wei-Chen Chen [ctb] (configure script and work on linking to float package)

Repository CRAN

Date/Publication 2020-04-01 17:50:02 UTC

## R topics documented:

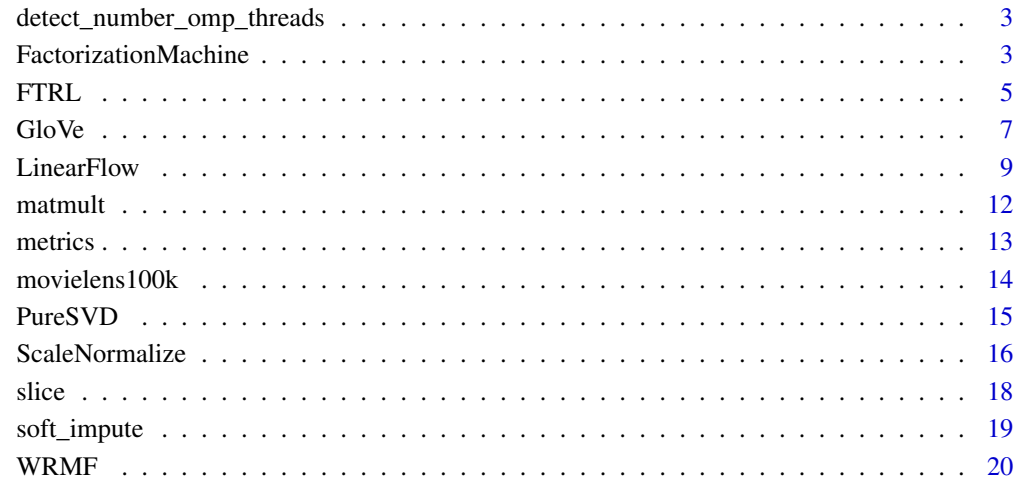

**Index** [23](#page-22-0)

<span id="page-2-0"></span>detect\_number\_omp\_threads

*Detects number of OpenMP threads in the system*

#### Description

Detects number of OpenMP threads in the system respecting environment variables such as OMP\_NUM\_THREADS and OMP\_THREAD\_LIMIT

## Usage

detect\_number\_omp\_threads()

FactorizationMachine *Second order Factorization Machines*

#### Description

Creates second order Factorization Machines model

#### Methods

## Public methods:

- [FactorizationMachine\\$new\(\)](#page-2-1)
- [FactorizationMachine\\$partial\\_fit\(\)](#page-3-0)
- [FactorizationMachine\\$fit\(\)](#page-3-1)
- [FactorizationMachine\\$predict\(\)](#page-3-2)
- [FactorizationMachine\\$clone\(\)](#page-3-3)

<span id="page-2-1"></span>Method new(): creates Creates second order Factorization Machines model

#### *Usage:*

```
FactorizationMachine$new(
 learning_rate_w = 0.2,
  rank = 4,
  lambda_w = 0,
  lambda_v = 0,
  family = c("binomial", "gaussian"),
  intercept = TRUE,
  learning_rate_v = learning_rate_w
)
```
## *Arguments:*

learning\_rate\_w learning rate for features intercations rank dimension of the latent dimensions which models features interactions lambda\_w regularization for features interactions lambda\_v regularization for features family one of "binomial","gaussian" intercept logical, indicates whether or not include intecept to the model learning\_rate\_v learning rate for features

### <span id="page-3-0"></span>Method partial\_fit(): fits/updates model

*Usage:*

```
FactorizationMachine$partial_fit(x, y, weights = rep(1, length(y)), ...)
```
*Arguments:*

- $x$  input sparse matrix. Native format is Matrix:: RsparseMatrix. If  $x$  is in different format, model will try to convert it to RsparseMatrix with as(x,"RsparseMatrix"). Dimensions should be (n\_samples, n\_features)
- y vector of targets

weights numeric vector of length 'n\_samples'. Defines how to amplify SGD updates for each sample. May be useful for highly unbalanced problems.

... not used at the moment

<span id="page-3-1"></span>Method fit(): shorthand for applying 'partial\_fit' 'n\_iter' times

*Usage:*

```
FactorizationMachine$fit(x, y, weights = rep(1, length(y)), n_iter = 1L, ...)
```
*Arguments:*

- x input sparse matrix. Native format is Matrix::RsparseMatrix. If x is in different format, model will try to convert it to RsparseMatrix with as(x,"RsparseMatrix"). Dimensions should be (n\_samples, n\_features)
- y vector of targets
- weights numeric vector of length 'n\_samples'. Defines how to amplify SGD updates for each sample. May be useful for highly unbalanced problems.
- n\_iter number of SGD epochs
- ... not used at the moment

<span id="page-3-2"></span>Method predict(): makes predictions based on fitted model

*Usage:*

FactorizationMachine\$predict(x, ...)

*Arguments:*

- x input sparse matrix of shape *(n\_samples, n\_featires)*
- ... not used at the moment

<span id="page-3-3"></span>Method clone(): The objects of this class are cloneable with this method.

*Usage:*

FactorizationMachine\$clone(deep = FALSE)

*Arguments:*

deep Whether to make a deep clone.

## <span id="page-4-0"></span>FTRL 5

## Examples

```
# Factorization Machines can fit XOR function!
x = \text{rbind}(c(0, 0),
 c(\emptyset, 1),
  c(1, 0),
  c(1, 1)
)
y = c(0, 1, 1, 0)x = as(x, "RsparseMatrix")
fm = FactorizationMachine$new(learning_rate_w = 10, rank = 2, lambda_w = 0,lambda_v = 0, family = 'binomial', intercept = TRUE)
res = fm$fit(x, y, n_{iter} = 100)preds = fm$predict(x)all(preds[c(1, 4)] < 0.01)all(preds[c(2, 3)] > 0.99)
```
FTRL *Logistic regression model with FTRL proximal SGD solver.*

## Description

Creates 'Follow the Regularized Leader' model. Only logistic regression implemented at the moment.

## Methods

Public methods:

- [FTRL\\$new\(\)](#page-2-1)
- [FTRL\\$partial\\_fit\(\)](#page-3-0)
- [FTRL\\$fit\(\)](#page-3-1)
- [FTRL\\$predict\(\)](#page-3-2)
- [FTRL\\$coef\(\)](#page-5-0)
- [FTRL\\$clone\(\)](#page-3-3)

Method new(): creates a model

```
Usage:
FTRL$new(
  learning_rate = 0.1,
  learning_rate_decay = 0.5,
  lambda = 0,
  11<sup>-ratio = 1,</sup>
  dropout = 0,
  family = c("binomial")
)
```
#### *Arguments:*

learning\_rate learning rate

- learning\_rate\_decay learning rate which controls decay. Please refer to FTRL proximal paper for details. Usually convergense does not heavily depend on this parameter, so default value 0.5 is safe.
- lambda regularization parameter
- l1\_ratio controls L1 vs L2 penalty mixing. 1 = Lasso regression, 0 = Ridge regression. Elastic net is in between
- dropout dropout percentage of random features to exclude from each sample. Acts as regularization.
- family a description of the error distribution and link function to be used in the model. Only binomial (logistic regression) is implemented at the moment.

Method partial\_fit(): fits model to the data

## *Usage:*

FTRL\$partial\_fit(x, y, weights =  $rep(1, length(y)), ...$ )

#### *Arguments:*

- $x$  input sparse matrix. Native format is Matrix: : RsparseMatrix. If  $x$  is in different format, model will try to convert it to RsparseMatrix with  $as(x, "Rsparsematrix").$  Dimensions should be (n\_samples, n\_features)
- y vector of targets
- weights numeric vector of length 'n samples'. Defines how to amplify SGD updates for each sample. May be useful for highly unbalanced problems.
- ... not used at the moment

Method fit(): shorthand for applying 'partial\_fit' 'n\_iter' times

*Usage:*

FTRL\$fit(x, y, weights = rep(1, length(y)), n\_iter = 1L, ...)

*Arguments:*

- x input sparse matrix. Native format is Matrix::RsparseMatrix. If x is in different format, model will try to convert it to RsparseMatrix with as(x,"RsparseMatrix"). Dimensions should be (n\_samples, n\_features)
- y vector of targets
- weights numeric vector of length 'n samples'. Defines how to amplify SGD updates for each sample. May be useful for highly unbalanced problems.
- n\_iter number of SGD epochs
- ... not used at the moment

Method predict(): makes predictions based on fitted model

*Usage:*

FTRL\$predict(x, ...)

*Arguments:*

- x input matrix
- <span id="page-5-0"></span>... not used at the moment

<span id="page-6-0"></span>Method coef(): returns coefficients of the regression model

*Usage:* FTRL\$coef()

Method clone(): The objects of this class are cloneable with this method.

*Usage:* FTRL\$clone(deep = FALSE) *Arguments:* deep Whether to make a deep clone.

#### Examples

```
library(rsparse)
library(Matrix)
i = sample(1000, 1000 * 100, TRUE)j = sample(1000, 1000 * 100, TRUE)y = sample(c(0, 1), 1000, TRUE)x = sample(c(-1, 1), 1000 * 100, TRUE)odd = seq(1, 99, 2)x[i %in% which(y == 1) & j %in% odd] = 1
m = sparseMatrix(i = i, j = j, x = x, dims = c(1000, 1000), giveCsparse = FALSE)x = as(m, "RsparseMatrix")
ftrl = FTRL$new(learning_rate = 0.01, learning_rate_decay = 0.1,
lambda = 10, l1<sub>ratio</sub> = 1, dropout = 0)
ftrl$partial_fit(x, y)
w = ftr1$coef()
head(w)
sum(w != 0)p = ftrl$predict(m)
```
GloVe *Global Vectors*

#### Description

Creates Global Vectors matrix factorization model

## Public fields

components represents context embeddings

bias\_i bias term i as per paper

bias\_j bias term j as per paper

shuffle logical = FALSE by default. Whether to perform shuffling before each SGD iteration. Generally shuffling is a good practice for SGD.

8 Block of the contract of the contract of the contract of the contract of the contract of the contract of the contract of the contract of the contract of the contract of the contract of the contract of the contract of the

## Methods

Public methods:

- [GloVe\\$new\(\)](#page-2-1)
- [GloVe\\$fit\\_transform\(\)](#page-7-0)
- [GloVe\\$get\\_history\(\)](#page-8-1)
- [GloVe\\$clone\(\)](#page-3-3)

#### Method new(): Creates GloVe model object

```
Usage:
GloVe$new(
  rank,
  x_max,
  learning_rate = 0.15,
 alpha = 0.75,
 lambda = 0,
  shuffle = FALSE,
  init = list(w_i = NULL, b_i = NULL, w_j = NULL, b_j = NULL)\lambda
```
*Arguments:*

rank desired dimension for the latent vectors

x\_max integer maximum number of co-occurrences to use in the weighting function

learning\_rate numeric learning rate for SGD. I do not recommend that you modify this parameter, since AdaGrad will quickly adjust it to optimal

alpha numeric = 0.75 the alpha in weighting function formula:  $f(x) = 1$ i $fx > x_{m}ax$ ;  $else(x/x_{m}ax)^{a}lpha$ lambda numeric =  $0.0$  regularization parameter

shuffle see shuffle field

init list(w\_i = NULL,b\_i = NULL,w\_j = NULL,b\_j = NULL) initialization for embeddings (w\_i,  $w_j$ ) and biases (b\_i, b\_j).  $w_i$ ,  $w_j$  - numeric matrices, should have #rows = rank, #columns = expected number of rows  $(w_i) / \text{columns}(w_j)$  in the input matrix.  $b_i, b_j = \text{numeric}$ vectors, should have length of #expected number of rows( $b_i$ ) / columns( $b_i$ ) in input matrix

<span id="page-7-0"></span>Method fit\_transform(): fits model and returns embeddings

```
Usage:
GloVe$fit_transform(
  x,
  n<sub>_iter</sub> = 10L,
  convergence\_tol = -1,
  n_threads = getOption("rsparse_omp_threads", 1L),
  ...
)
```
*Arguments:*

x An input term co-occurence matrix. Preferably in dgTMatrix format

n\_iter integer number of SGD iterations

#### <span id="page-8-0"></span>LinearFlow 9

- convergence\_tol numeric = -1 defines early stopping strategy. Stop fitting when one of two following conditions will be satisfied: (a) passed all iterations (b) cost\_previous\_iter / cost\_current\_iter -1 < convergence\_tol.
- n\_threads number of threads to use
- ... not used at the moment

<span id="page-8-1"></span>Method get\_history(): returns value of the loss function for each epoch

*Usage:*

```
GloVe$get_history()
```
Method clone(): The objects of this class are cloneable with this method.

*Usage:*

GloVe\$clone(deep = FALSE)

*Arguments:*

deep Whether to make a deep clone.

#### References

<http://nlp.stanford.edu/projects/glove/>

#### Examples

```
data('movielens100k')
co_occurence = crossprod(movielens100k)
glove_model = GloVe$new(rank = 4, x_max = 10, learning_rate = .25)embeddings = glove_model$fit_transform(co_occurence, n_iter = 2, n_threads = 1)
embeddings = embeddings + t(glove_model$components) # embeddings + context embedings
identical(dim(embeddings), c(ncol(movielens100k), 10L))
```
LinearFlow *Linear-FLow model for one-class collaborative filtering*

#### Description

Creates *Linear-FLow* model described in [Practical Linear Models for Large-Scale One-Class Col](http://www.bkveton.com/docs/ijcai2016.pdf)[laborative Filtering.](http://www.bkveton.com/docs/ijcai2016.pdf) The goal is to find item-item (or user-user) similarity matrix which is **low-rank** and has small Frobenius norm. Such double regularization allows to better control the generalization error of the model. Idea of the method is somewhat similar to Sparse Linear Methods(SLIM) but scales to large datasets much better.

#### Super class

[rsparse::MatrixFactorizationRecommender](#page-0-0) -> LinearFlow

#### Public fields

v right singular vector of the user-item matrix. Size is n\_items \* rank. In the paper this matrix is called v

## **Methods**

## Public methods:

- [LinearFlow\\$new\(\)](#page-2-1)
- [LinearFlow\\$fit\\_transform\(\)](#page-7-0)
- [LinearFlow\\$transform\(\)](#page-9-0)
- [LinearFlow\\$cross\\_validate\\_lambda\(\)](#page-9-1)
- [LinearFlow\\$clone\(\)](#page-3-3)

Method new(): creates Linear-FLow model with rank latent factors.

```
Usage:
LinearFlow$new(
  rank = 8L,
  lambda = 0,
 init = NULL,
 preprocess = identity,
  solve_right_singular_vectors = c("soft_impute", "svd")
)
```
## *Arguments:*

rank size of the latent dimension

```
lambda regularization parameter
```
init initialization of the orthogonal basis.

- preprocess identity() by default. User spectified function which will be applied to useritem interaction matrix before running matrix factorization (also applied during inference time before making predictions). For example we may want to normalize each row of useritem matrix to have 1 norm. Or apply log1p() to discount large counts.
- solve\_right\_singular\_vectors type of the solver for initialization of the orthogonal basis. Original paper uses SVD. See paper for details.

Method fit\_transform(): performs matrix factorization

*Usage:*

```
LinearFlow$fit_transform(x, ...)
```
*Arguments:*

x input matrix

... not used at the moment

<span id="page-9-0"></span>Method transform(): calculates user embeddings for the new input

*Usage:*

```
LinearFlow$transform(x, ...)
```
*Arguments:*

- x input matrix
- ... not used at the moment

<span id="page-9-1"></span>Method cross\_validate\_lambda(): performs fast tuning of the parameter 'lambda' with warm re-starts

#### LinearFlow 11

```
Usage:
LinearFlow$cross_validate_lambda(
  x,
 x_train,
 x_test,
 lambda = "auto@10",metric = "map@10",
 not_recommand = x_train,
  ...
\lambda
```

```
Arguments:
```
- x input user-item interactions matrix. Model performs matrix facrtorization based only on this matrix
- x\_train user-item interactions matrix. Model recommends items based on this matrix. Usually should be different from 'x' to avoid overfitting
- x\_test target user-item interactions. Model will evaluate predictions against this matrix, 'x\_test' should be treated as future interactions.
- lambda numeric vector sequaence of regularization parameters. Supports special value like 'auto@10'. This will automatically fine a sequence of lambda of length 10. This is recommended way to check for 'lambda'.
- metric a metric against which model will be evaluated for top-k recommendations. Currently only map@k and ndcg@k are supported (k can be any integer)
- not\_recommend matrix same shape as 'x\_train'. Specifies which items to not recommend for each user.
- ... not used at the moment

Method clone(): The objects of this class are cloneable with this method.

*Usage:*

LinearFlow\$clone(deep = FALSE)

*Arguments:*

deep Whether to make a deep clone.

## References

- <http://www.bkveton.com/docs/ijcai2016.pdf>
- [http://www-users.cs.umn.edu/~xning/slides/ICDM2011\\_slides.pdf](http://www-users.cs.umn.edu/~xning/slides/ICDM2011_slides.pdf)

#### Examples

```
data("movielens100k")
train = movielens100k[1:900, ]
cv = movielens100k[901:nrow(movielens100k), ]
model = LinearFlow$new(
  rank = 10, lambda = 0,
  solve_right_singular_vectors = "svd"
\lambdauser_emb = model$fit_transform(train)
preds = model$predict(cv, k = 10)
```
<span id="page-11-0"></span>

## Description

Multithreaded %\*%, crossprod, tcrossprod for sparse-dense matrix multiplication

#### Usage

```
## S4 method for signature 'dgRMatrix,matrix'
x %*% y
## S4 method for signature 'dgRMatrix,float32'
x %*% y
## S4 method for signature 'float32,dgRMatrix'
x %*% y
## S4 method for signature 'dgRMatrix,matrix'
tcrossprod(x, y)
## S4 method for signature 'dgRMatrix,float32'
tcrossprod(x, y)
## S4 method for signature 'matrix,dgCMatrix'
x %*% y
## S4 method for signature 'float32,dgCMatrix'
x %*% y
## S4 method for signature 'dgCMatrix,float32'
x %*% y
## S4 method for signature 'matrix,dgCMatrix'
crossprod(x, y)
## S4 method for signature 'float32,dgCMatrix'
crossprod(x, y)
```
## Arguments

x, y dense matrix and sparse Matrix::RsparseMatrix / Matrix::CsparseMatrix matrices.

#### <span id="page-12-0"></span>metrics 13

## Details

Accelerates sparse-dense matrix multiplications using openmp. Applicable to the following pairs: (dgRMatrix, matrix), (matrix, dgRMatrix), (dgCMatrix, matrix), (matrix, dgCMatrix) combinations

#### Value

A dense matrix

## Examples

```
library(Matrix)
data("movielens100k")
k = 10nc = ncol(movielens100k)
nr = nrow(movielens100k)
x_{nc} = matrix(rep(1:k, nc), nrow = nc)
x_nr = t(matrix(rep(1:k, nr), nrow = nr))csc = movielens100k
csr = as(movielens100k, "RsparseMatrix")
dense = as.matrix(movielens100k)
identical(csr %*% x_nc, dense %*% x_nc)
identical(x_nr %*% csc, x_nr %*% dense)
```
metrics *Ranking Metrics for Top-K Items*

#### **Description**

ap\_k calculates Average Precision at K (ap@k). Please refer to [Information retrieval wikipedia](https://en.wikipedia.org/wiki/Information_retrieval#Average_precision) [article](https://en.wikipedia.org/wiki/Information_retrieval#Average_precision)

ndcg\_k() calculates Normalized Discounted Cumulative Gain at K (ndcg@k). Please refer to [Discounted cumulative gain](https://en.wikipedia.org/wiki/Discounted_cumulative_gain#Normalized_DCG)

#### Usage

```
ap_k(predictions, actual, ...)
ndcg_k(predictions, actual, ...)
```
#### Arguments

predictions matrix of predictions. Predctions can be defined 2 ways:

- 1. predictions = integer matrix with item indices (correspond to column numbers in actual)
- 2. predictions = character matrix with item identifiers (characters which correspond to colnames(actual)) which has attribute "indices" (integer matrix with item indices which correspond to column numbers in actual).

<span id="page-13-0"></span>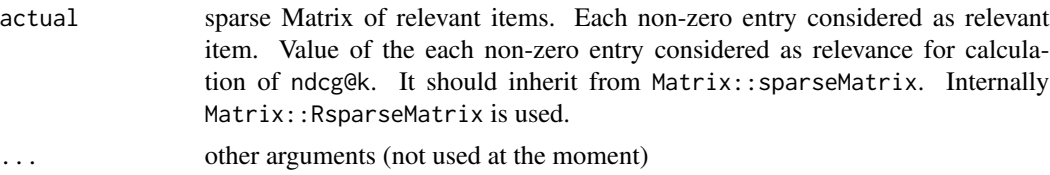

## Examples

```
predictions = matrix(
  c(5L, 7L, 9L, 2L),
  nrow = 1\lambdaactual = matrix(c(0, 0, 0, 0, 1, 0, 1, 0, 1, 0),
  nrow = 1\lambdaactual = as(actual, "RsparseMatrix")
identical(rsparse::ap_k(predictions, actual), 1)
```
movielens100k *MovieLens 100K Dataset*

## Description

This data set consists of:

- 1. 100,000 ratings (1-5) from 943 users on 1682 movies.
- 2. Each user has rated at least 20 movies.

MovieLens data sets were collected by the GroupLens Research Project at the University of Minnesota.

## Usage

```
data("movielens100k")
```
## Format

A sparse column-compressed matrix (Matrix::dgCMatrix) with 943 rows and 1682 columns.

- 1. rows are users
- 2. columns are movies
- 3. values are ratings

## Source

<https://en.wikipedia.org/wiki/MovieLens#Datasets>

<span id="page-14-0"></span>

## Description

Creates PureSVD recommender model. Solver is based on Soft-SVD which is very similar to truncated SVD but optionally adds regularization based on nuclear norm.

## Super class

[rsparse::MatrixFactorizationRecommender](#page-0-0) -> PureSVD

## Methods

## Public methods:

- [PureSVD\\$new\(\)](#page-2-1)
- [PureSVD\\$fit\\_transform\(\)](#page-7-0)
- [PureSVD\\$transform\(\)](#page-9-0)
- [PureSVD\\$clone\(\)](#page-3-3)

#### Method new(): create PureSVD model

```
Usage:
PureSVD$new(
  rank = 10L,
  lambda = 0,
  init = NULL,
  preprocess = identity,
  method = c("svd", "impute"),
  ...
\mathcal{L}
```
*Arguments:*

rank size of the latent dimension

lambda regularization parameter

- init initialization of item embeddings
- preprocess identity() by default. User spectified function which will be applied to useritem interaction matrix before running matrix factorization (also applied during inference time before making predictions). For example we may want to normalize each row of useritem matrix to have 1 norm. Or apply log1p() to discount large counts.
- method type of the solver for initialization of the orthogonal basis. Original paper uses SVD. See paper for details.
- ... not used at the moment

Method fit\_transform(): performs matrix factorization

*Usage:*

```
PureSVD$fit_transform(x, n_iter = 100L, convergence_tol = 0.001, ...)
```
*Arguments:*

x input sparse user-item matrix(of class dgCMatrix)

n\_iter maximum number of iterations

- convergence\_tol numeric = -Inf defines early stopping strategy. Stops fitting when one of two following conditions will be satisfied: (a) passed all iterations (b) relative change of Frobenious norm of the two consequent solution is less then provided convergence\_tol.
- ... not used at the moment

Method transform(): calculates user embeddings for the new input

*Usage:* PureSVD\$transform(x, ...) *Arguments:* x input matrix ... not used at the moment

Method clone(): The objects of this class are cloneable with this method.

```
Usage:
PureSVD$clone(deep = FALSE)
Arguments:
```
deep Whether to make a deep clone.

#### Examples

```
data('movielens100k')
i_train = sample(nrow(movielens100k), 900)
i_test = setdiff(seq_len(nrow(movielens100k)), i_train)
train = movielens100k[i_train, ]
test = movielens100k[i_test, ]
rank = 32lambda = 0model = PureSVD$new(rank = rank, lambda = lambda)
user_emb = model$fit_transform(sign(test), n_iter = 100, convergence_tol = 0.00001)
item_emb = model$components
preds = model$predict(sign(test), k = 1500, not_recommand = NULL)mean(ap_k(preds, actual = test))
```
ScaleNormalize *Re-scales input matrix proportinally to item popularity*

### **Description**

scales input user-item interaction matrix as per eq (16) from the paper. Usage of such rescaled matrix with [PureSVD] model will be equal to running PureSVD on the scaled cosine-based interitem similarity matrix.

## ScaleNormalize 17

## Public fields

norm which norm model should make equal to one scale how to rescale norm vector

## **Methods**

## Public methods:

- [ScaleNormalize\\$new\(\)](#page-2-1)
- [ScaleNormalize\\$fit\(\)](#page-3-1)
- [ScaleNormalize\\$transform\(\)](#page-9-0)
- [ScaleNormalize\\$fit\\_transform\(\)](#page-7-0)
- [ScaleNormalize\\$clone\(\)](#page-3-3)

## Method new(): creates model

#### *Usage:*

ScaleNormalize\$new(scale =  $0.5$ , norm =  $2$ , target =  $c("rows", "columns")$ ) *Arguments:* scale numeric, how to rescale norm vector

norm numeric, which norm model should make equal to one target character, defines whether rows or columns should be rescaled

## Method fit(): fits the modes

*Usage:* ScaleNormalize\$fit(x) *Arguments:* x input sparse matrix

## Method transform(): transforms new matrix

*Usage:* ScaleNormalize\$transform(x) *Arguments:* x input sparse matrix

## Method fit\_transform(): fits the model and transforms input

*Usage:* ScaleNormalize\$fit\_transform(x) *Arguments:* x input sparse matrix

Method clone(): The objects of this class are cloneable with this method.

*Usage:* ScaleNormalize\$clone(deep = FALSE) *Arguments:* deep Whether to make a deep clone.

## <span id="page-17-0"></span>References

See [EigenRec: Generalizing PureSVD for Effective and Efficient Top-N Recommendations](https://arxiv.org/pdf/1511.06033.pdf) for details.

## slice *CSR Matrices Slicing*

#### Description

natively slice CSR matrices without converting them to triplet/CSC

#### Usage

```
## S4 method for signature 'RsparseMatrix,index,index,logical'
x[i, j, drop = TRUE]## S4 method for signature 'RsparseMatrix,missing,index,logical'
x[i, j, drop = TRUE]
## S4 method for signature 'RsparseMatrix, index, missing, logical'
x[i, j, drop = TRUE]## S4 method for signature 'RsparseMatrix, missing, missing, logical'
```
#### $x[i, j, drop = TRUE]$

## Arguments

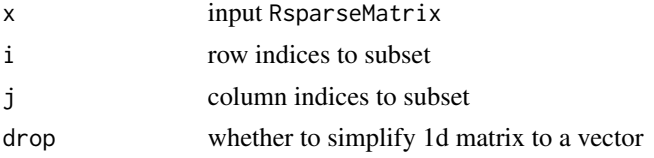

## Value

A RsparseMatrix

## Examples

```
library(Matrix)
library(rsparse)
# dgCMatrix - CSC
m = rsparsematrix(20, 20, 0.1)# make CSR
m = as(m, "RsparseMatrix")
inherits(m[1:2, ], "RsparseMatrix")
inherits(m[1:2, 3:4], "RsparseMatrix")
```
<span id="page-18-0"></span>

## Description

Fit SoftImpute/SoftSVD via fast alternating least squares. Based on the paper by Trevor Hastie, Rahul Mazumder, Jason D. Lee, Reza Zadeh by "Matrix Completion and Low-Rank SVD via Fast Alternating Least Squares" - <https://arxiv.org/pdf/1410.2596.pdf>

## Usage

```
soft_impute(
  x,
  rank = 10L,
 lambda = 0,
 n_iter = 100L,
  convergence\_tol = 0.001,init = NULL,
  final_svd = TRUE
)
soft_svd(
  x,
  rank = 10L,
 lambda = 0,
  n_iter = 100L,
  convergence_tol = 0.001,
  init = NULL,
  final_svd = TRUE
)
```
## Arguments

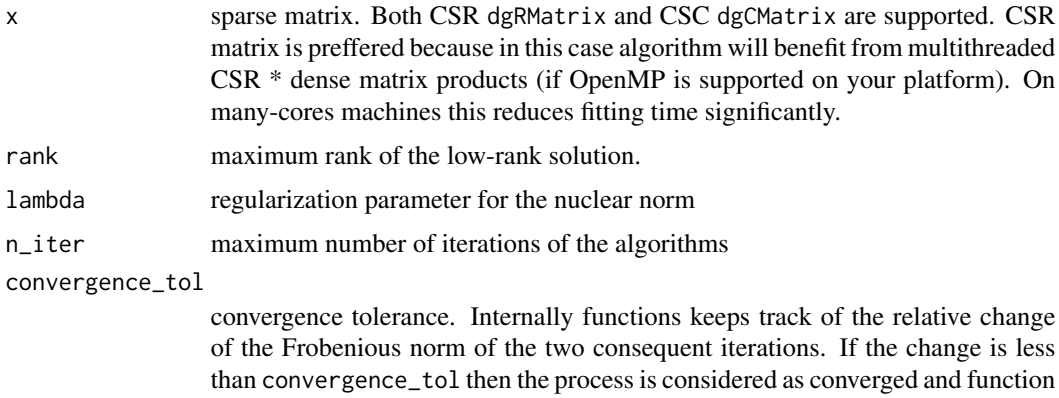

returns result.

<span id="page-19-0"></span>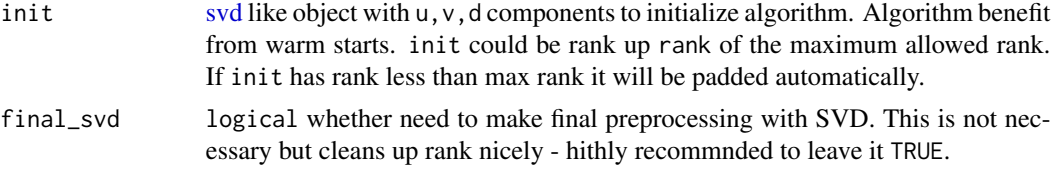

#### Value

[svd-](#page-0-0)like object - list(u, v,d). u, v,d components represent left, right singular vectors and singular values.

#### Examples

```
set.seed(42)
data('movielens100k')
k = 10seq_k = seq_length(k)m = movielens100k[1:100, 1:200]
svd_ground_true = svd(m)
svd_soft_svd = soft_svd(m, rank = k, n_iter = 100, convergence_to = 1e-6)m_restored_svd = svd_ground_true$u[, seq_k] %*%
   diag(x = svd_ground_true$d[seq_k]) %*%
   t(svd_ground_true$v[, seq_k])
m_restored_soft_svd = svd_soft_svd$u %*%
  diag(x = svd_soft_svd4d) %*%
  t(svd_soft_svd$v)
all.equal(m_restored_svd, m_restored_soft_svd, tolerance = 1e-1)
```
WRMF *Weighted Regularized Matrix Facrtorization for collaborative filtering*

## Description

Creates matrix factorization model which could be solved with Alternating Least Squares (Weighted ALS for implicit feedback). For implicit feedback see "Collaborative Filtering for Implicit Feedback Datasets" (Hu, Koren, Volinsky). For explicit feedback model is classic model for rating matrix decomposition with MSE error (without biases at the moment). These two algorithms are proven to work well in recommender systems.

#### Super class

[rsparse::MatrixFactorizationRecommender](#page-0-0) -> WRMF

#### **Methods**

Public methods:

- [WRMF\\$new\(\)](#page-2-1)
- [WRMF\\$fit\\_transform\(\)](#page-7-0)

#### $WRMF$  21

- [WRMF\\$transform\(\)](#page-9-0)
- [WRMF\\$clone\(\)](#page-3-3)

Method new(): creates WRMF model

```
Usage:
WRMF$new(
  rank = 10L,
 lambda = 0,
  init = NULL,preprocess = identity,
  feedback = c("implicit", "explicit"),
 non_negative = FALSE,
 solver = c("conjugate_gradient", "cholesky"),
 cg\_steps = 3L,
 precision = c("double", "float"),
  ...
)
```
*Arguments:*

rank size of the latent dimension

lambda regularization parameter

init initialization of item embeddings

preprocess identity() by default. User spectified function which will be applied to useritem interaction matrix before running matrix factorization (also applied during inference time before making predictions). For example we may want to normalize each row of useritem matrix to have 1 norm. Or apply log1p() to discount large counts. This corresponds to the "confidence" function from "Collaborative Filtering for Implicit Feedback Datasets" paper.

feedback character - feedback type - one of c("implicit","explicit")

non\_negative logical, whether to perform non-negative factorization

- solver character solver for "implicit feedback" problem. One of c("conjugate\_gradient","cholesky"). Usually approximate "conjugate\_gradient" is significantly faster and solution is on par with "cholesky"
- $cg<sub>z</sub> steps$  integer  $> 0$  max number of internal steps in conjugate gradient (if "conjugate\_gradient" solver used). cg\_steps = 3 by default. Controls precision of linear equation solution at the each ALS step. Usually no need to tune this parameter
- precision one of c("double","float"). Should embeeding matrices be numeric or float (from float package). The latter is usually 2x faster and consumes less RAM. BUT float matrices are not "base" objects. Use carefully.
- ... not used at the moment

Method fit\_transform(): fits the model

*Usage:*

WRMF\$fit\_transform(x, n\_iter = 10L, convergence\_tol =  $0.005, ...$ )

*Arguments:*

x input matrix (preferably matrix in CSC format -'CsparseMatrix'

n\_iter max number of ALS iterations

convergence\_tol convergence tolerance checked between iterations

... not used at the moment

Method transform(): create user embeddings for new input

```
Usage:
WRMF$transform(x, ...)
Arguments:
x user-item iteraction matrix
... not used at the moment
```
Method clone(): The objects of this class are cloneable with this method.

*Usage:*

WRMF\$clone(deep = FALSE)

*Arguments:*

deep Whether to make a deep clone.

## References

- [https://math.stackexchange.com/questions/1072451/analytic-solution-for-matr](https://math.stackexchange.com/questions/1072451/analytic-solution-for-matrix-factorization-using-alternating-least-squares/1073170#1073170)ix-factorization-us [1073170#1073170](https://math.stackexchange.com/questions/1072451/analytic-solution-for-matrix-factorization-using-alternating-least-squares/1073170#1073170)
- http://activisiongamescience.github.io/2016/01/11/Implicit-Recommender-Systems-Biased-Matrix-F
- <http://datamusing.info/blog/2015/01/07/implicit-feedback-and-collaborative-filtering/>
- <https://jessesw.com/Rec-System/>
- <http://danielnee.com/2016/09/collaborative-filtering-using-alternating-least-squares/>
- <http://www.benfrederickson.com/matrix-factorization/>
- <http://www.benfrederickson.com/fast-implicit-matrix-factorization/>

## Examples

```
data('movielens100k')
train = movielens100k[1:900, ]
cv = movielens100k[901:nrow(movielens100k), ]
model = WRMF$new(rank = 5, lambda = 0, feedback = 'implicit')user_emb = model$fit_transform(train, n_iter = 5, convergence_tol = -1)
item_emb = model$components
preds = model$predict(cv, k = 10, not_recommand = cv)
```
# <span id="page-22-0"></span>Index

∗Topic datasets movielens100k, [14](#page-13-0) [,RsparseMatrix,index,index,logical-method *(*slice*)*, [18](#page-17-0) [, RsparseMatrix, index, missing, logical-method PureSVD, [15](#page-14-0) *(*slice*)*, [18](#page-17-0) [, RsparseMatrix, missing, index, logical-method *(*slice*)*, [18](#page-17-0) [,RsparseMatrix,missing,missing,logical-methogcaleNormalize,[16](#page-15-0) *(*slice*)*, [18](#page-17-0) %\*%,dgCMatrix,float32-method *(*matmult*)*, [12](#page-11-0) %\*%,dgRMatrix,float32-method *(*matmult*)*, [12](#page-11-0) %\*%,dgRMatrix,matrix-method *(*matmult*)*, [12](#page-11-0) %\*%,float32,dgCMatrix-method *(*matmult*)*, [12](#page-11-0) %\*%,float32,dgRMatrix-method *(*matmult*)*, [12](#page-11-0) %\*%,matrix,dgCMatrix-method *(*matmult*)*, [12](#page-11-0) ap\_k *(*metrics*)*, [13](#page-12-0) crossprod,float32,dgCMatrix-method *(*matmult*)*, [12](#page-11-0) crossprod,matrix,dgCMatrix-method *(*matmult*)*, [12](#page-11-0) detect\_number\_omp\_threads, [3](#page-2-0) FactorizationMachine, [3](#page-2-0) FTRL, [5](#page-4-0) GloVe, [7](#page-6-0) LinearFlow, [9](#page-8-0) matmult, [12](#page-11-0) metrics, [13](#page-12-0) movielens100k, [14](#page-13-0) ndcg\_k *(*metrics*)*, [13](#page-12-0) rsparse::MatrixFactorizationRecommender, *[9](#page-8-0)*, *[15](#page-14-0)*, *[20](#page-19-0)* slice, [18](#page-17-0) soft\_impute, [19](#page-18-0) soft\_svd *(*soft\_impute*)*, [19](#page-18-0) svd, *[20](#page-19-0)* tcrossprod,dgRMatrix,float32-method *(*matmult*)*, [12](#page-11-0) tcrossprod,dgRMatrix,matrix-method *(*matmult*)*, [12](#page-11-0) WRMF, [20](#page-19-0)